## Solutions, Computer Lab Mar 5

Here is the script file (modified from clownexample.m):

```
close all
clear
clc
img=imread('pansy.png');
X = img(:,:,1);[U, S, V] = svd(X);% The 100th value:
S(100,100)
% Create a rank-10 approximation
N=10; PartialRecon=U(:,1:N)*S(1:N,1:N)*V(:,1:N);
figure(1)
imagesc(PartialRecon)
% Create a rank-100 approximation
N=100; PartialRecon=U(:,1:N)*S(1:N,1:N)*V(:,1:N)';
```
figure(2) imagesc(PartialRecon)

The 100th value was: 37.892.

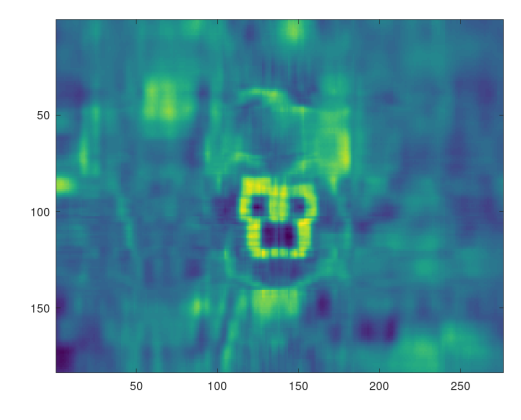

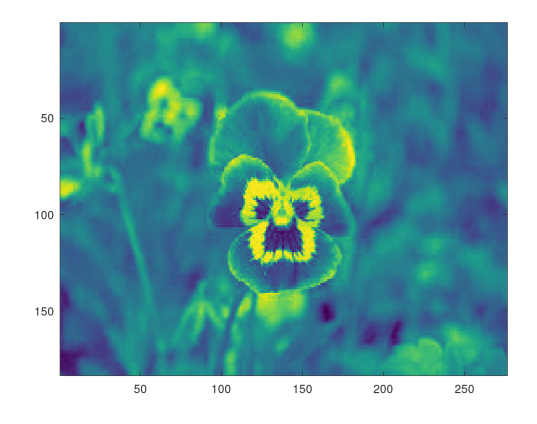